## **COMP 122/L Final Practice Exam (Answers)**

The final exam will be comprehensive, but with a bias towards content covered since the last exam. With this in mind, you should be especially prepared for the following topics:

- The use of memory on MIPS (with the  $\text{1w}$  and  $\text{sw}$  instructions)
- Truth tables
- Circuits
- Boolean formulas
- De Morgan's laws
- Karnaugh maps (K-maps), including those with *don't cares*

In addition to this review, you should also review:

- All your labs
- All the handouts
- Prior exams and their practice exams

This review itself is not intended to be comprehensive, and only focuses on topics since the last exam.

1.) Consider the following .data section of a MIPS program:

```
.data
array:
   .word 7, 2, 4
```
Finish this MIPS program so that it prints out every element of this array, WITHOUT using a loop. As a hint, you'll need to use different offsets in your  $\text{I}w$  instructions. Don't forget to terminate the program.

```
.text
main:
   la $t0, array
   li $v0, 1
   lw $a0, 0($t0)
   syscall
  lw $a0, 4($t0)
   syscall
   lw $a0, 8($t0)
   syscall
   li $v0, 10
   syscall
```
2.) Consider the following . data section of a MIPS program:

.data array: .word 7, 2, 4, 8 copy:  $1.$  Word 0, 0, 0, 0

Finish this MIPS program so that copy will contain a copy of the contents of array. You MUST use a loop. Don't forget to terminate the program.

```
.text
main:
 la $t0, array # $t0: pointer to current source element
 la $t1, copy # $t1: pointer to current destination element
 li $t2, 4 # $t2: number of elements remaining
loop:
 lw $t3, 0($t0) # $t3: holds current element
 sw $t3, 0($t1)
 addiu $t0, $t0, 4
 addiu $t1, $t1, 4
 addiu $t2, $t2, -1bne $t2, $zero, loop
 li $v0, 10
 syscall
```
3.) Consider the following C-like code:

```
int array [ ] = \{4, 8, 9, 1, 0, 5\};for (int index = 0; index < 6; index += 2) {
  int temp = array[index];array[index] = array[index + 1];
  array/index + 1] = temp;\mathcal{F}
```
This code started to be translated to MIPS assembly as follows:

```
.data
array:
  .word 4, 8, 9, 1, 0, 5
```
Complete the translation of this code. Don't forget to terminate the program.

```
# Equivalent code with while loop:
# int array[] = \{4, 8, 9, 1, 0, 5\};
# int index = 0;
# while (index < 6) {
# int temp = array[index];# array[index] = array[index + 1];
  array[index + 1] = temp;##index += 2;#}
.text
main:
  la $t0, array # pointer to current element
  li $t1, 0 # current count (index)
loop:
  sltiu $t2, $t1, 6
  beq $t2, $zero, after loop
  lw $t3, 0($t0) # $t3: temp; temp = array[index]
  lw $t4, 4($t0) # $t4 = array[index + 1]
  sw $t4, 0($t0) # array[index] = $t4<br>sw $t3, 4($t0) # array[index + 1] = temp;
  addiu $t0, $t0, 8 # qo two elements pastaddiu $t1, $t1, 2j loop
after loop:
  li $v0, 10
  syscall
```
4.) What component is shown below?

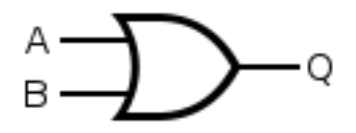

An OR gate.

5.) What component is shown below?

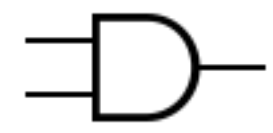

An AND gate.

6.) What component is shown below?

- out A

A NOT gate.

7.) Draw the circuit corresponding to the following sum-of-products equation:

 $R = !A!B + AB$ 

 $R = !A!B + AB$ ۰A  $\overline{\mathsf{R}}$  $B$ :

8.) Consider the following sum-of-products equation:

 $R = !ABC + ABC + A!B!C$ 

8.a.) Write the equation as a truth table.

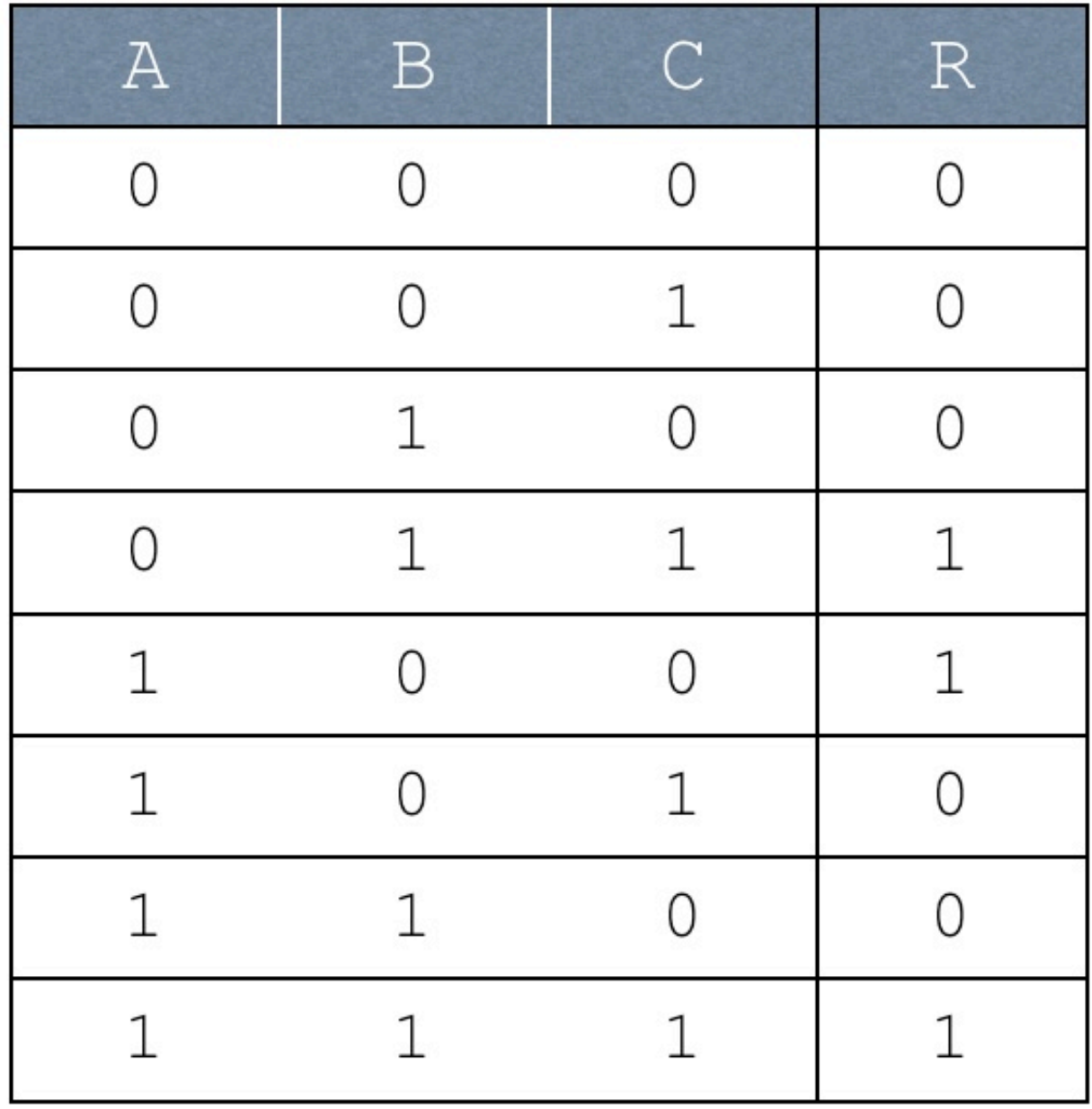

8.b.) Simplify it using a Karnaugh map.

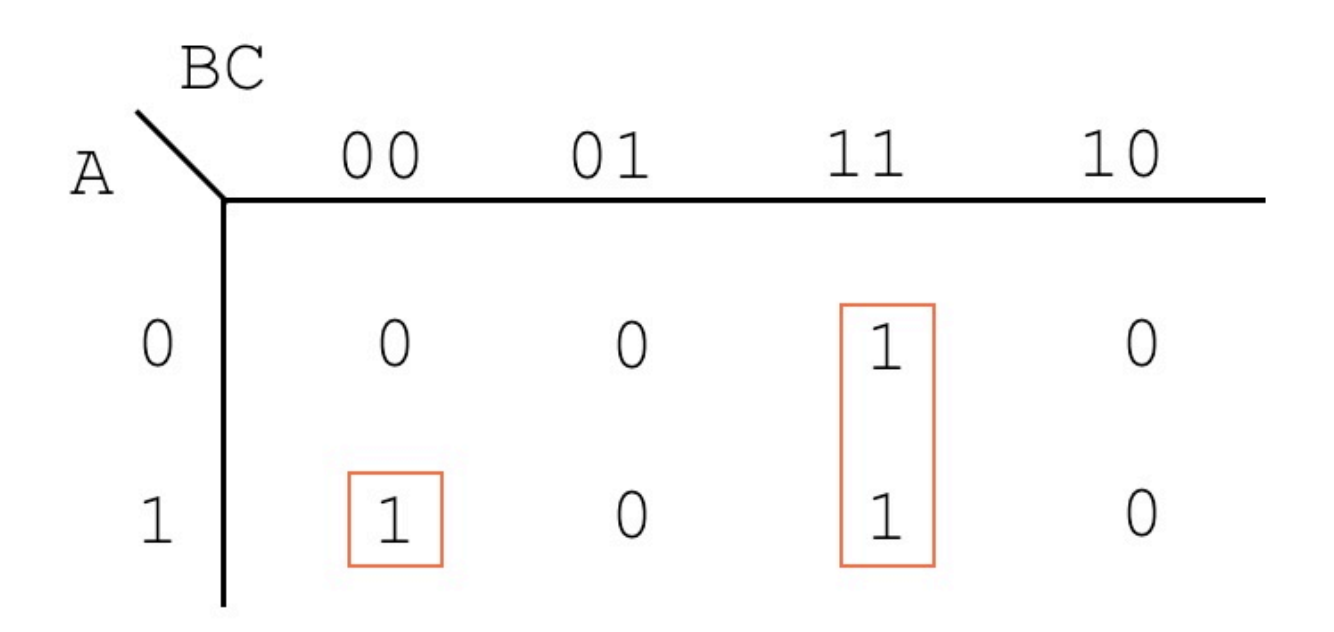

 $R = A!B!C + BC$ 

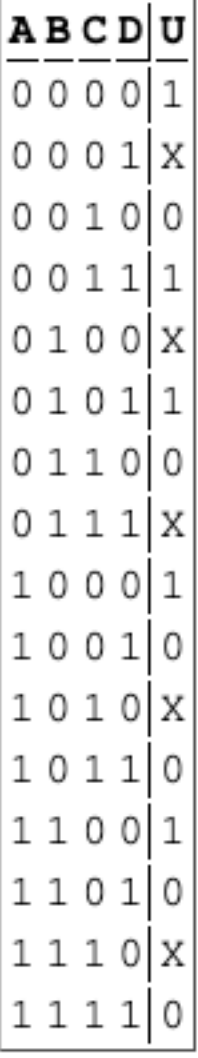

9.) Consider the truth table below, which includes *don't cares*:

9.a.) Write out the unoptimized sum-of-products equation corresponding to this truth table. As a hint, *don't cares* can be skipped over.

 $U = !A!B!C!D + !A!BCD + !AB!CD + A!B!C!D + AB!C!D$ 

9.b.) Using a K-map, derive an optimized equivalent sum-of-products equation that exploits don't cares where appropriate.

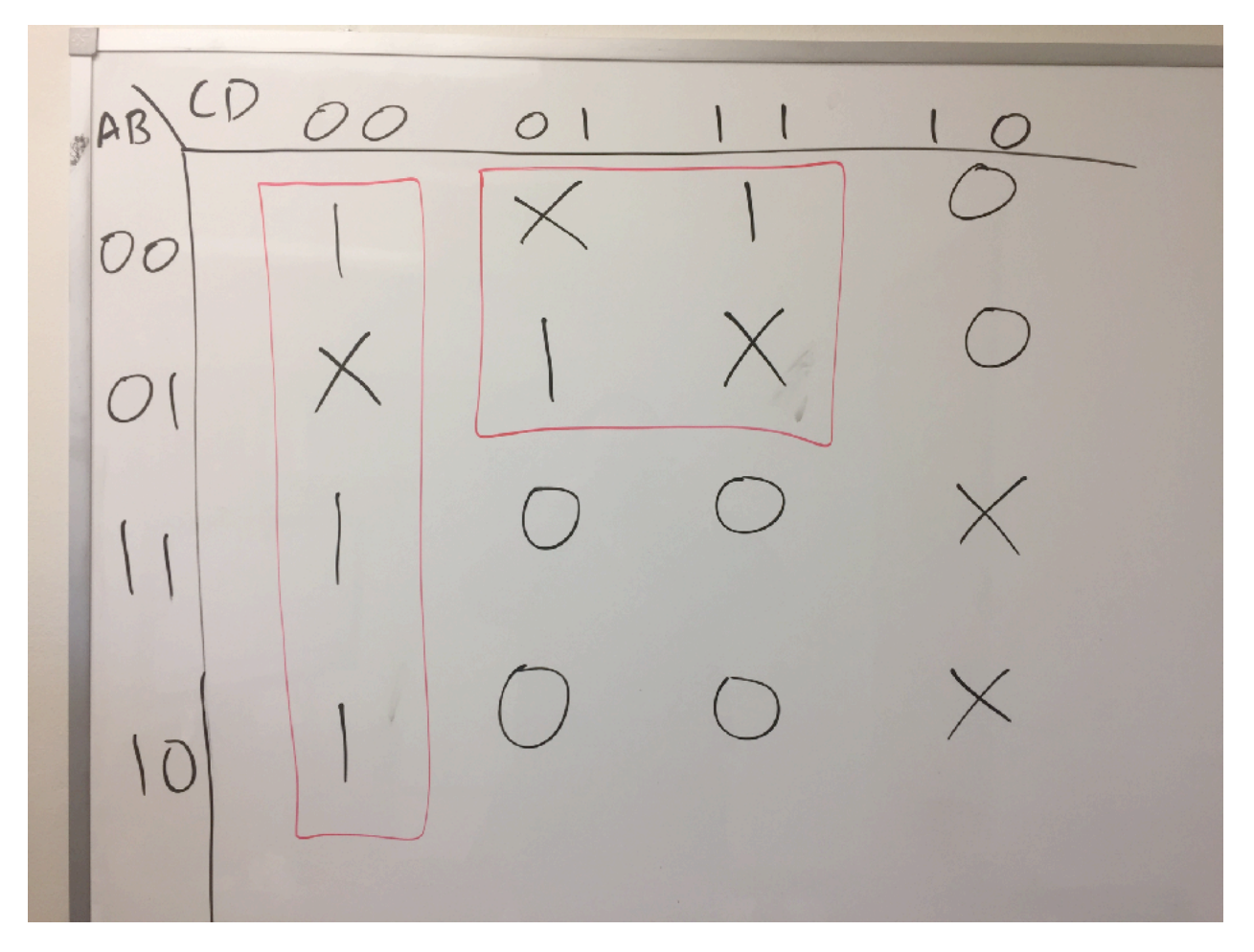

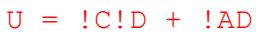

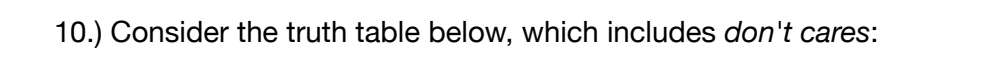

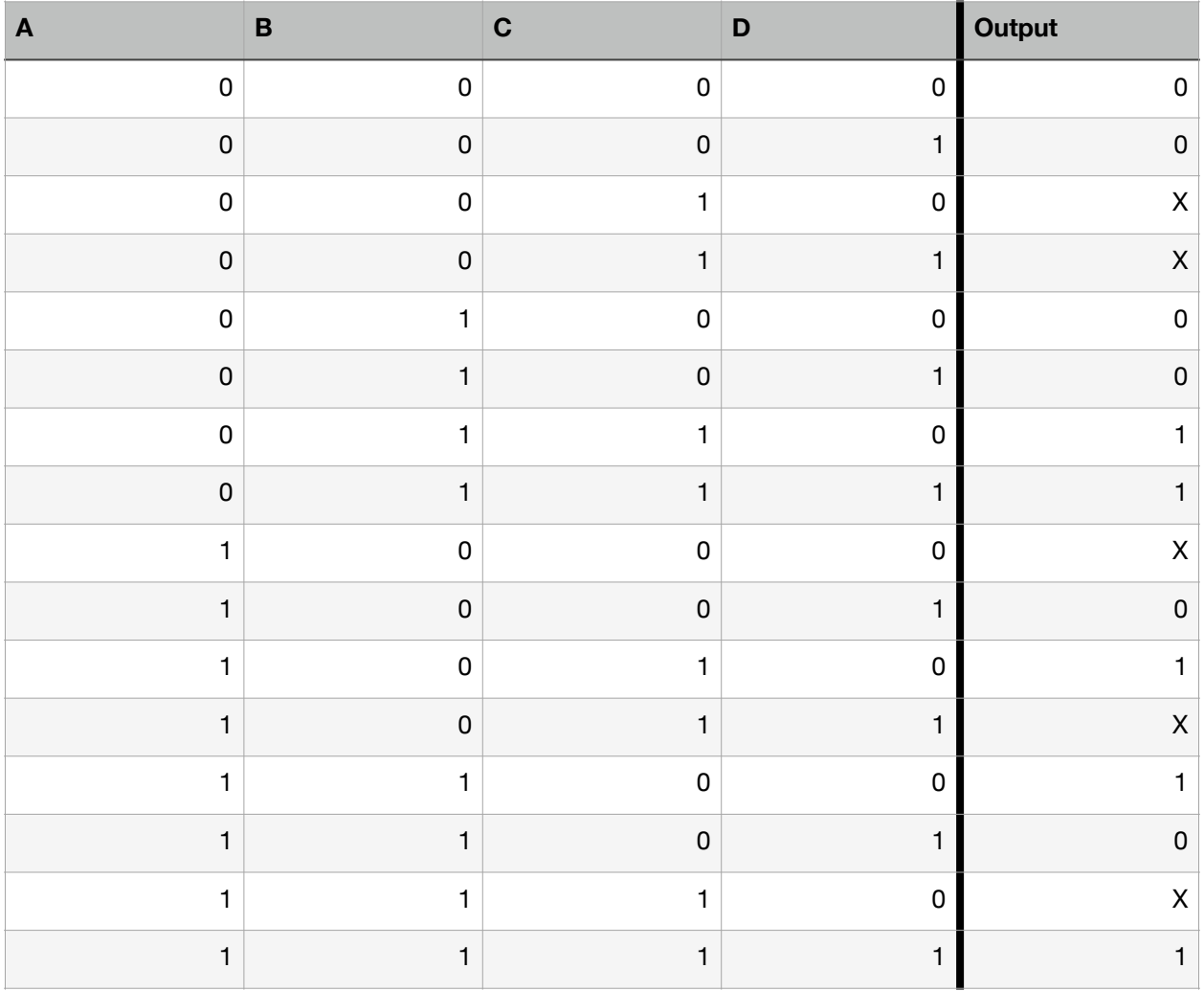

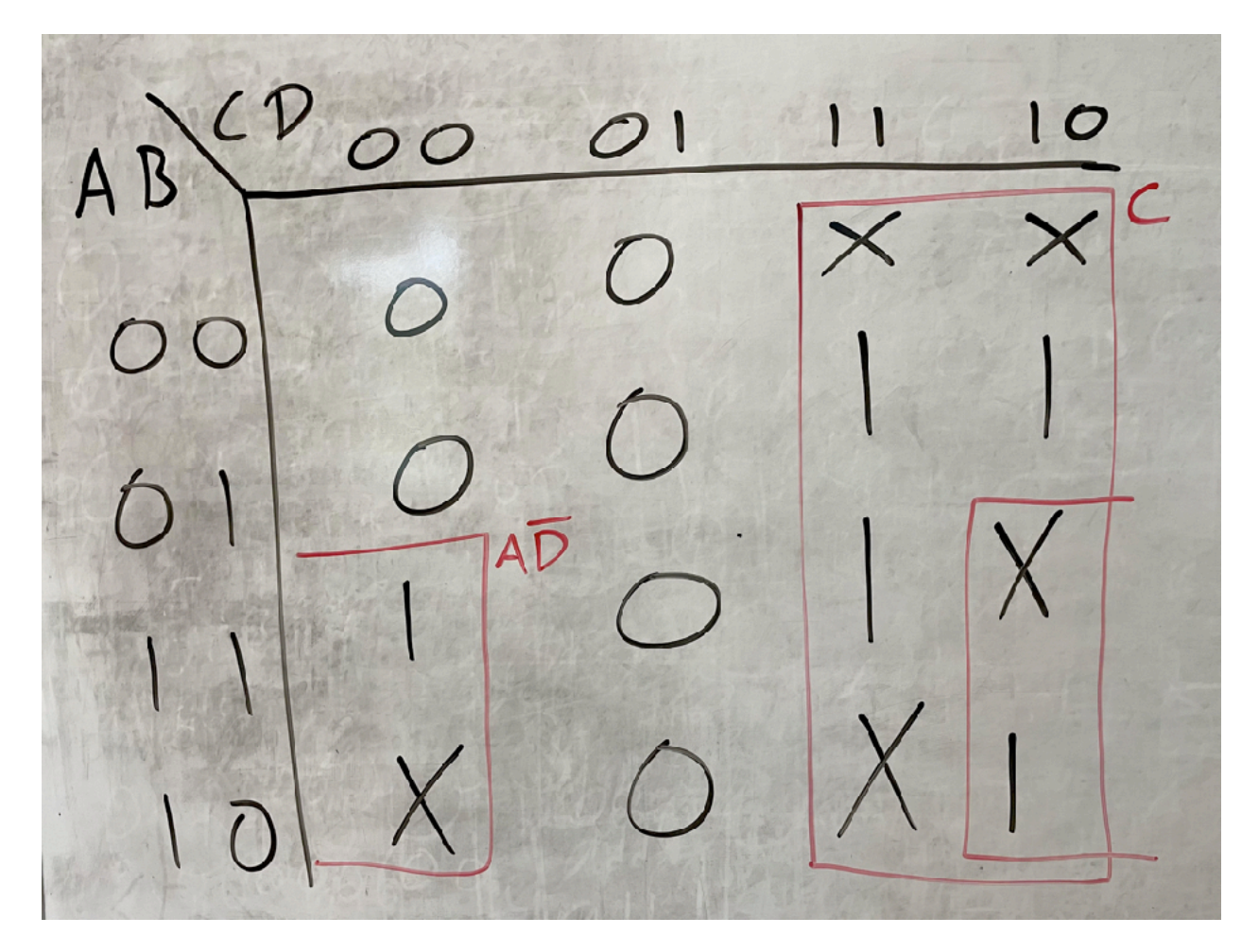

Using a K-map, derive an optimized equivalent sum-of-products equation that exploits *don't cares* where appropriate.

Output =  $A!D + C$